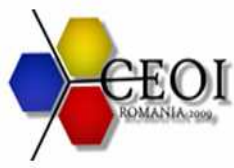

### **logs 100 points**

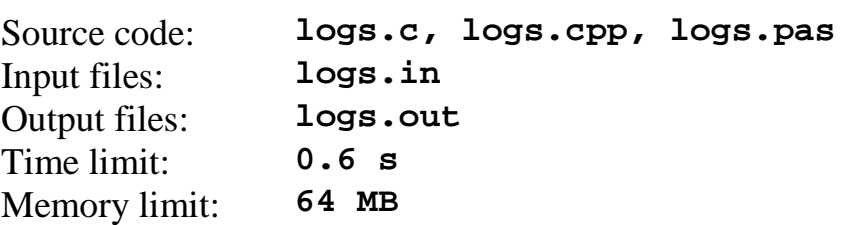

### **Task**

Given an **N x M** binary matrix, find the area of the biggest rectangle consisting entirely of values of **1**, knowing that you can permute the **columns** of the matrix.

## **Constraints**

- **1 ≤ N ≤ 15000**
- **1 ≤ M ≤ 1500**
- **30%** of the test cases will have  $N, M \leq 1024$
- In  $C/C++$ , it is recommended that you use **fgets()** to read the input. In Pascal, it is recommended to use **readln()** on a text file that has a large buffer. The following sample code shows how to do this:

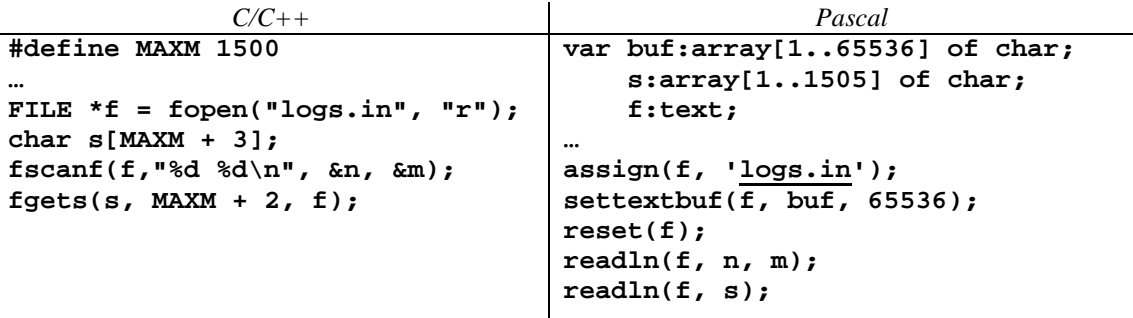

At the end of these two pieces of code, **s** will contain the first line of the matrix.

# **Input**

The first line of the input file **logs.in** will contain two integers separated by one space: **N** and **M**. The following **N** lines will contain **M** characters of **0** or **1**, describing the matrix.

# **Output**

The only line of the output file **logs.out** will contain the area of the largest rectangle.

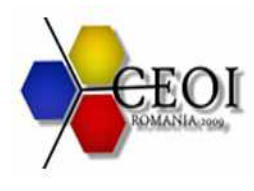

#### **Central European Olympiad in Informatics Tîrgu Mureş, România July 8 – 14, 2009 Contest Day 2**

# **Example**

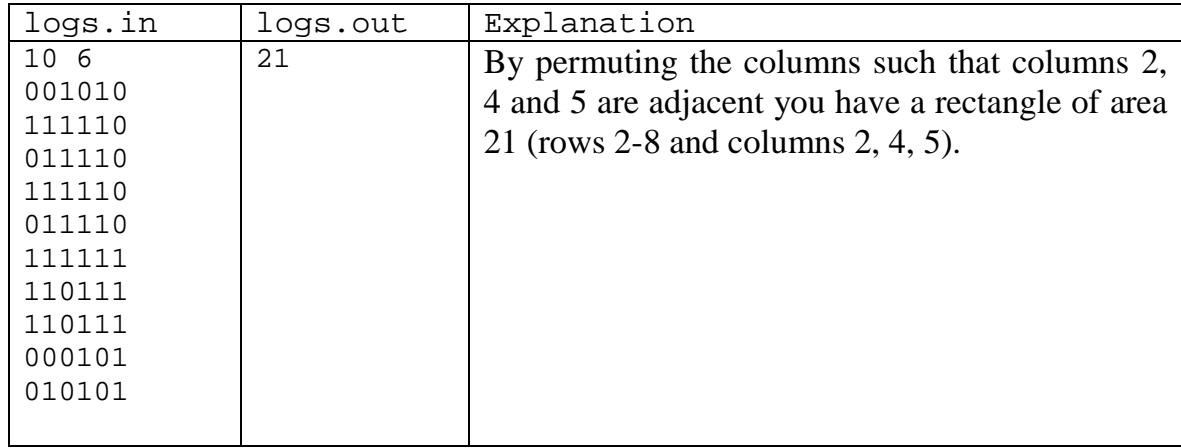